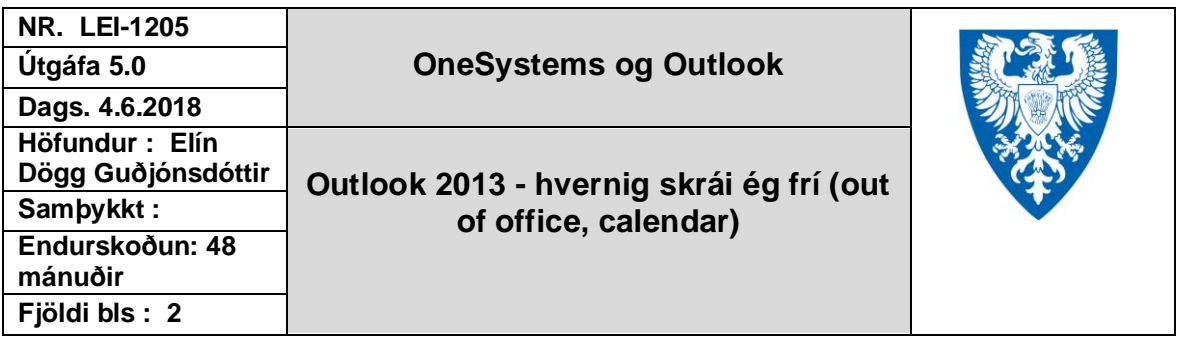

## Stilla í Calendar – gera þetta strax og sumarfrí liggur fyrir

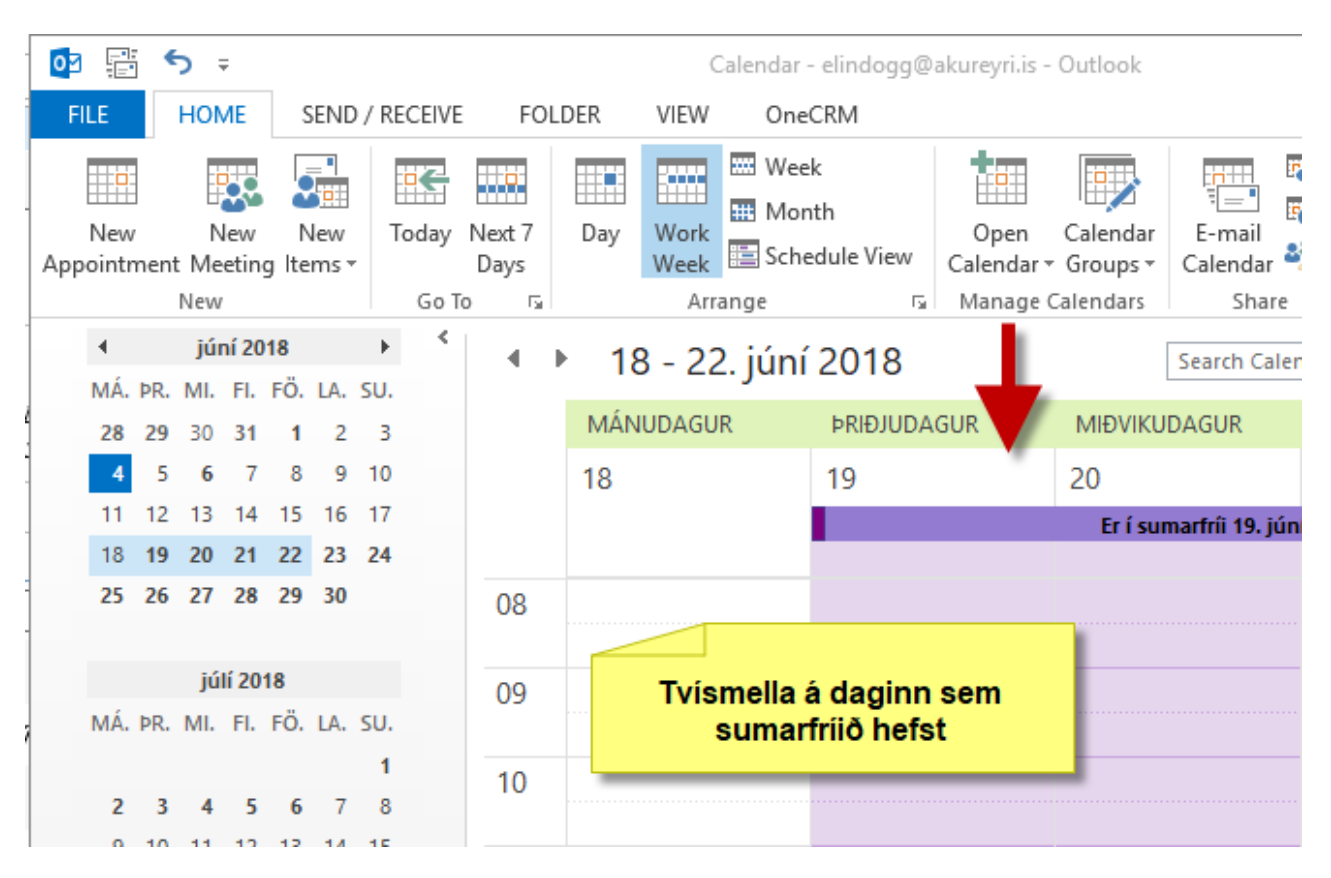

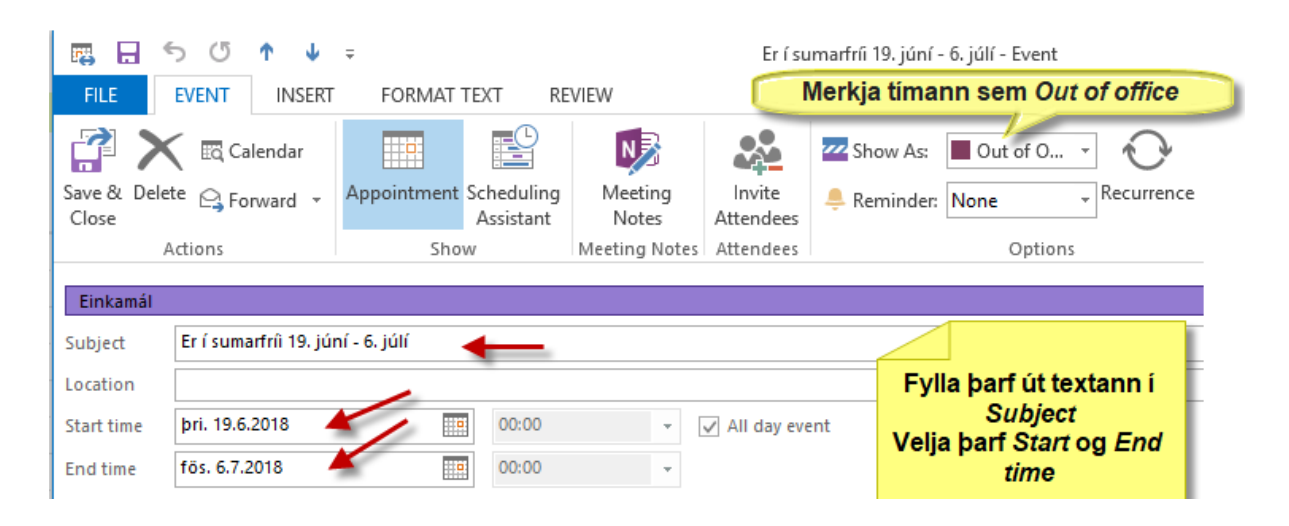

 Þegar farið er í fríið - stilla Out of Office í Outlook – muna að merkja sig inn þegar maður kemur tilbaka.

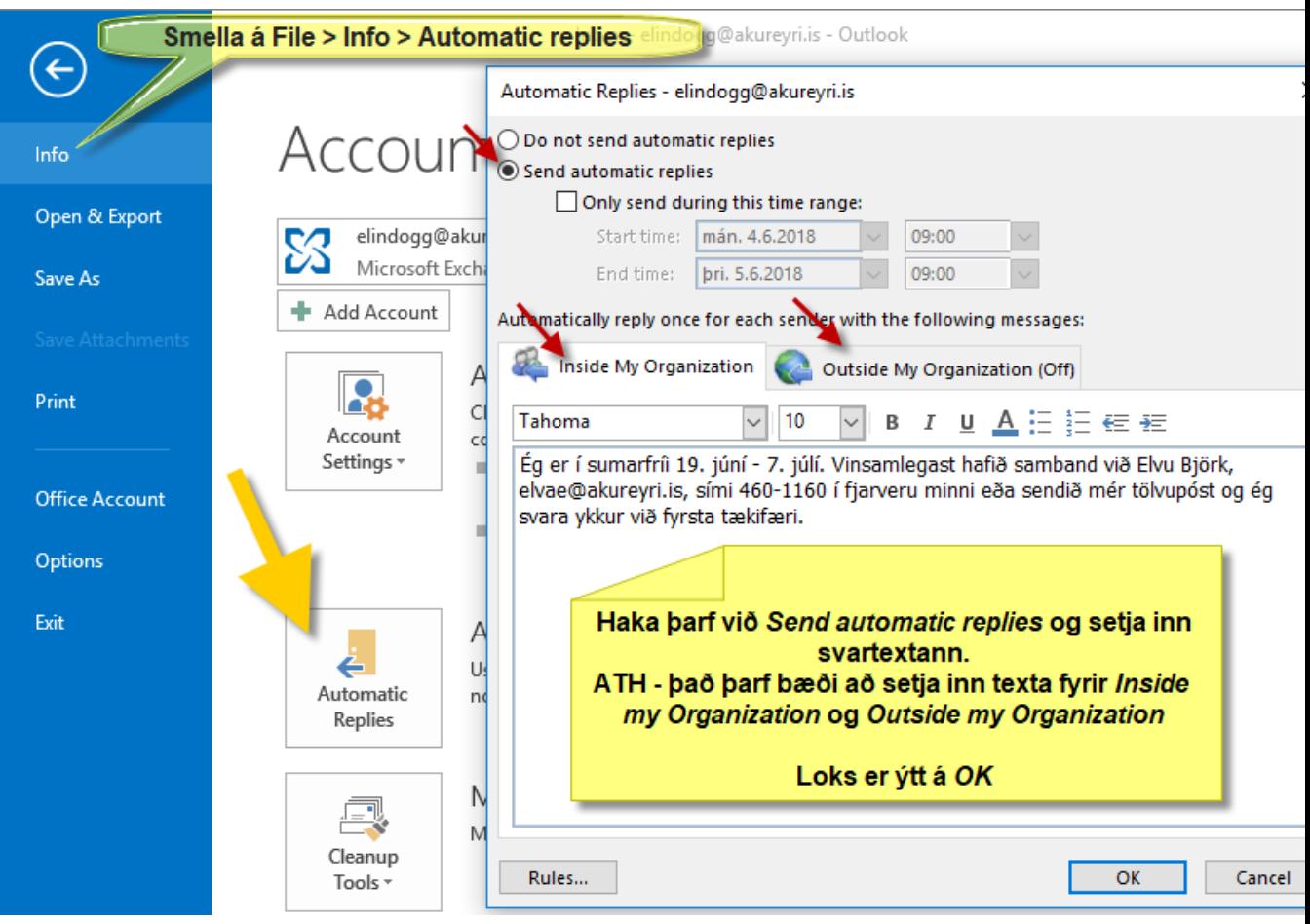